# **IBM Business Process Manager Standard**

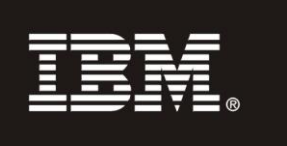

**النسخة 7.5.1**

# **دليل البدء السريع**

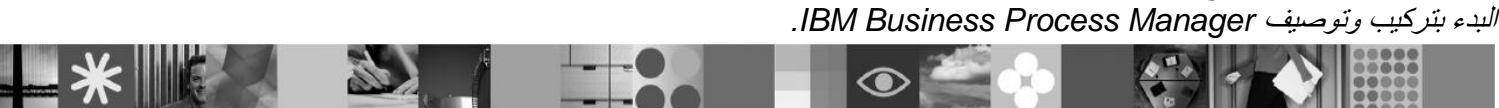

**نسخة اللغة المحلية:** للحصول على دلٌل البدء السرٌع بلغات أخرى، قم بالتوصل الى ملفات PDF على DVD البدء السرٌع.

### **نبذة عن المنتج**

 $^{\circ}$ 

IBM® Business Process Manager هي بيئة تشغيل سهلة الاستخدام لادارة عملية الأعمال تساعدك على ادارة عمليات الأعمال الخاصة بك بوضوح. تتضمن أدوات وبيئات تشغيل تساعد مالكًي العمليات ومستخدمي الأعمال في تصميم وتشغيل ومراقبة وتحسين العمليات، وتمكينهم من تحسين عمليات الأعمال الخاصة بهم بشكل مباشر

## **1 الخطوة :1 التوصل الى البرامج والمطبوعات الفنية**

اذا قمت بتحميل المنتج الخاص بك من ®Passport Advantage ، اتبع التعليمات في وثيقة التحميل: http://www.ibm.com/support/docview.wss?uid=swg24030608

- عر ض هذا المنتج يتضمن المكونات التالية:
	- DVD البدء السرٌع
- IBM WebSphere® Application Server ،IBM Installation Manager V1.5.0 تِتضمن IBM WebSphere® Application Server . V7.0.0.19 و Linux Intel فقط) Mircosoft Windows) IBM DB2<sup>®</sup> Express<sup>®</sup> Edition V9.7 و Linux Intel
- IBM Update تضمنٌ )IBM WebSphere Application Server Network Deployment V7.0 Supplements Installer الى برامج IBM HTTP Server ، WebSphere، البرامج المساعدة لوحدة خدمة الانترنت، ووحدات تابعة للتطبيق ).WebSphere Application Server الى
	- IBM DB2 Enterprise Server Edition V9.7 .

تعد بعض هذه المكونات اختيارية. لكشف كامل للمكونات التي تمت اتاحتها لبيئة التشغيل الخاصة بك، ارجع الى معلومات مجموعة برامج المنتج .http://publib.boulder.ibm.com/infocenter/dmndhelp/v7r5m1/index.jsp :IBM BPM معلومات مركز ًف

> للحصول على المطبوعات الفنية بالكامل، بما في ذلك تعليمات التركيب، أنظر .http://www.ibm.com/software/integration/business-process-manager/library/documentation

## **2 الخطوة :2 تقييم الجهاز وتوصيف النظام**

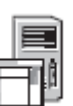

يمكنك استخدام IBM BPM في العديد من التوصيفات المختلفة. ارجع الى *Planning for IBM Business Process Manager* في مركز المعلومات. قم بمراجعة ترخيص منتج BM BPM للتأكد من أن لديك الصلاحيات الضرورية الكافية لدعم الطوبولوجيا الخاصة بك وأنك تفهم قيود الاستخدام لكل مكونات البرنامج المتضمنة مع المنتج.

للحصول على متطلبات النظام التفصيلية، أنظر -http://www.ibm.com/software/integration/business-process .manager/standard/sysreqs/

### **3 الخطوة :3 تركيب BPM IBM**

هذه التعليمات تعلمك باختصار كيفية تنفيذ تركيب نموذجي للمنتج الخاص بك باستخدام العدد الأدنى من عدد الضغطات.

لتكوين اما وحدة خدمة مركز عمليات مستقل أو ملف مواصفات وحدة خدمة باستخدام قاعدة بيانات DB2 Express: .1 قم ببدء ملف لوحة االستعراض من وسائل DVD الخاصة بك، أو من المكان الذي استخرجت فٌه الصورة االلكترونٌة. من لوحة

- الاستعراض، قم بتحديد التركيب باستخدام برنامج التركيب النموذجي. ٢. قم بتحديد اما تركيب مركز العمليات أو تركيب وحدة خدمة العمليات، ثم اضغط تالي.
- .3 تحقق من المعلومات على الشاشة التالٌة، متضمنا مكان التركٌب، واضغط على تال.ً
	- .4 قم باختٌار تركٌب قاعدة بٌانات Express 2DB متضمنة.

**ملحوظة**: اذا كنت قمت بتركٌب 2DB بالفعل، سٌتم حثك على استخدام قاعدة بٌانات موجودة. ٌمكنك أٌضا استخدام قاعدة البٌانات الموجودة لتركيب المنتج باستخدام نوع قاعدة بيانات آخر.

اضغط **تالي**.

 $\odot$ 

- <sup>م</sup>. قم بقراءة وقبول اتفاقية الترخيص، ثم اضغط على تركيب البرنامج لبدء التركيب الخاص بك.
- ٦. بينما يتم تركيب البرنامج، يمكنك مشاهدة وطباعة معلومات عن التركيب. يتم عرض التقدم أسفل الشاشة.
	- .7 عند اتمام التركٌب، قم ببدء تشغٌل شاشة التحكم الرئٌسٌة للخطوات األولى.

لعمليات التركيب المركبة، قم باختيار التركيب باستخدام برنامج التركيب المهيأ على لوحة الاستعراض. بدء تشغيل IBM Installation Manager. لتعليمات التركيب التفصيلية، ارجع الى تركيب وتوصيف IBM Business Process Manager Standard في مركز المعلومات.

#### **مزيد من المعلومات**

- للحصول على المزيد من المصادر الفنية، قم بزيارة الوصلات التالية:
- http://publib.boulder.ibm.com/infocenter/ieduasst/v1r1m0/ :على IBM Education Assistant
	- المطبوعات الفنية الى WebSphere Application Server على: http://publib.boulder.ibm.com/infocenter/wasinfo/v7r0/index.jsp • معلومات الدعم على:

http://www.ibm.com/support/entry/portal/Overview/Software/WebSphere/ IBM\_Business\_Process\_Manager\_Standard

BM Business Process Manager النسخة 7.5.1 مواد مرخصة - ملكية خاصة بشركة BMA. © حقوق النشر لشركة .Corp 1011، IBM Corp حقوق مقصورة لمستخدمي الولايات المتحدة الأمريكية -تخضُّع امكانية الاستخدام أو النسخ أو النشر الى اتفاقية Schedule Contract GSA ADP مع شركة IBM.

بعد IBM وشعار IBM و Express و Passport Advantage و WebSphere علامات تجارية أو علامات تجارية نسجلة لشركة International Business Machines، تم تسجيلها لدى العدٌد من السلطات القضائٌة فى جمٌع أنحاء العالم. ٌتم اتاحة كشف حالً بالعالمات التجارٌة التً تخص IBM على االنترنت بالموقع "معلومات حقوق النشر والعالمات .http://www.ibm.com/legal/copytrade.shtml "ةٌالتجار

تعد Intel علامة تجارية او علامة تجارية مسجلة لشركة Intel أو الشركات القائليات المتحدة أو البلاد الأخرى. Linux هي علامة تجارية مسجلة تخص Linus Torvalds في الولايات المتحدة أو البلاد األخرى أو كالهما. Windows Microsoft هً عالمة تجارٌة لشركة Microsoft فً الوالٌات المتحدة أو البالد األخرى أو كالهما.

Part Number: CF38TML

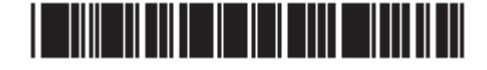